# Package 'robmed'

November 5, 2018

<span id="page-0-0"></span>Type Package Title (Robust) Mediation Analysis Version 0.3.0 Date 2018-11-05 **Depends** R ( $>= 3.2.0$ ), ggplot2 ( $>= 0.9.3$ ), robustbase ( $>= 0.92-7$ ) **Imports** boot ( $>= 1.3-1$ ), quantreg ( $>= 5.36$ ), shiny ( $>= 1.1.0$ ) Suggests MASS, dplyr, tidyr, testthat Description Perform mediation analysis via a (fast and robust) bootstrap test. License GPL  $(>= 2)$ LazyData yes LazyLoad yes Author Andreas Alfons [aut, cre] Maintainer Andreas Alfons <alfons@ese.eur.nl> Encoding UTF-8 RoxygenNote 6.1.0 NeedsCompilation no Repository CRAN Date/Publication 2018-11-05 17:00:03 UTC

# R topics documented:

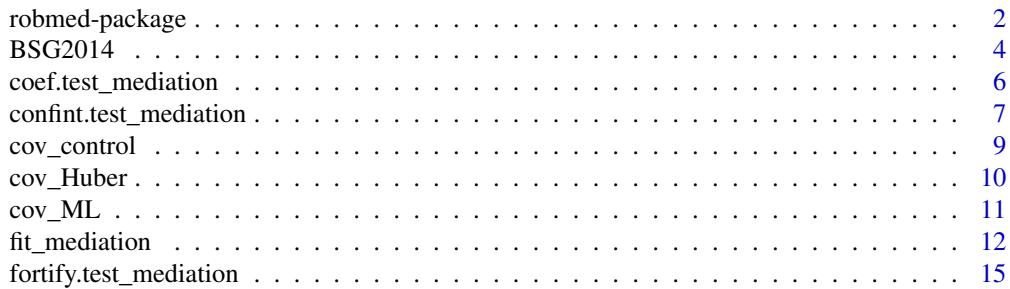

### <span id="page-1-0"></span>2 robmed-package

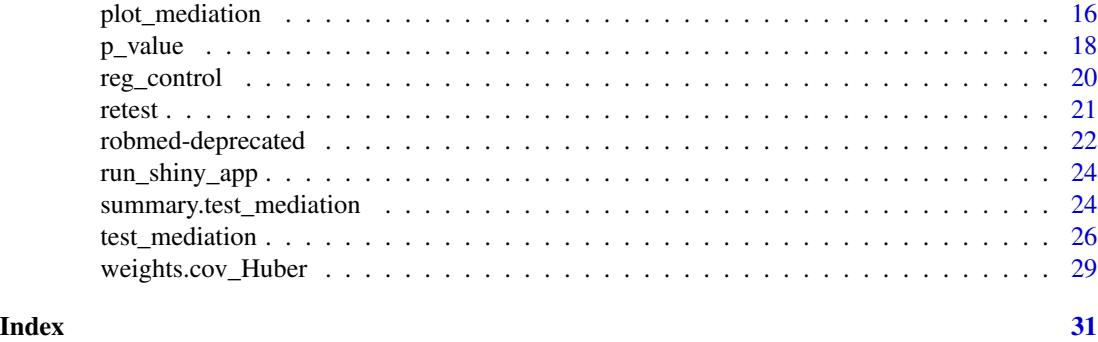

robmed-package *(Robust) Mediation Analysis*

## Description

Perform mediation analysis via a (fast and robust) bootstrap test.

### Details

The DESCRIPTION file:

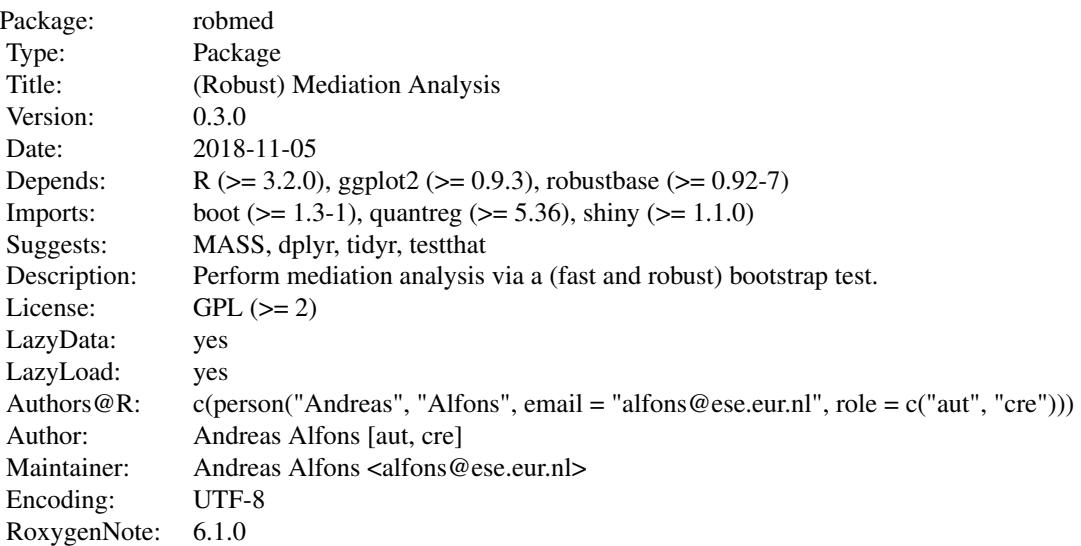

Index of help topics:

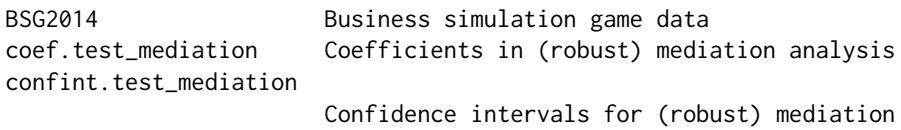

### robmed-package 3

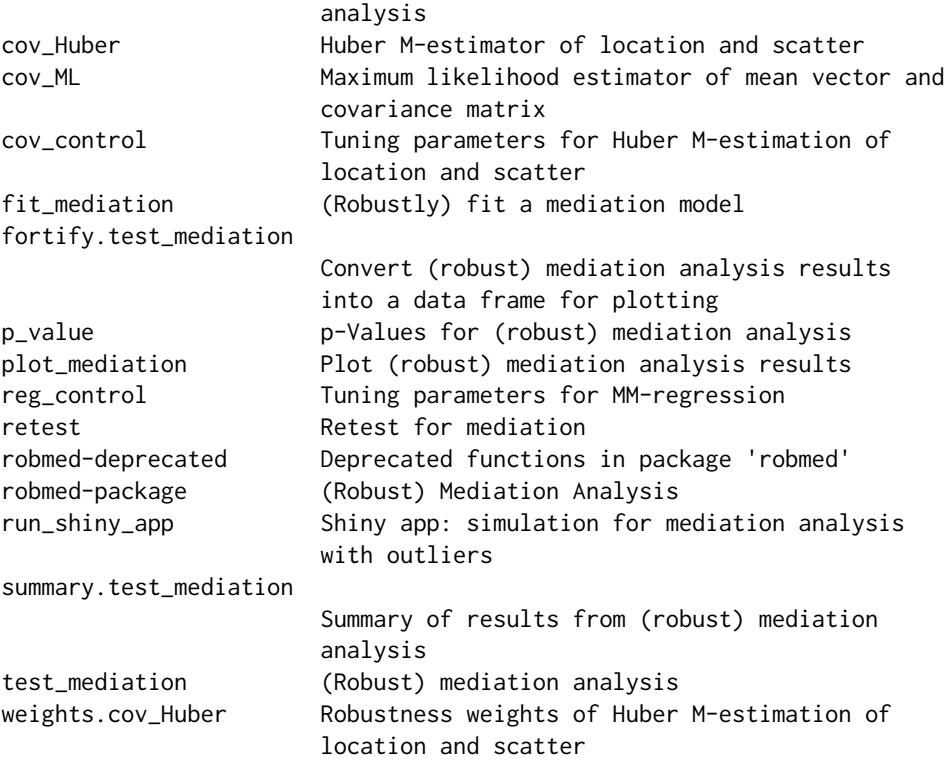

### Author(s)

Andreas Alfons [aut, cre]

Maintainer: Andreas Alfons <alfons@ese.eur.nl>

### References

Alfons, A., Ates, N.Y. and Groenen, P.J.F. (2018) A robust bootstrap test for mediation analysis. *ERIM Report Series in Management*, Erasmus Research Institute of Management. URL [https:](https://hdl.handle.net/1765/109594) [//hdl.handle.net/1765/109594](https://hdl.handle.net/1765/109594).

### Examples

```
## compare bootstrap methods for mediation analysis on simulated data
## Not run:
run_shiny_app()
## End(Not run)
## reproduce empirical examples
## Not run:
demo("case1")
demo("case2")
demo("case3")
```
<span id="page-3-0"></span>## End(Not run)

BSG2014 *Business simulation game data*

#### **Description**

The data were collected from 354 senior business administration students during a business simulation game at a Western European University.

The game was played for a total of 12 rounds (i.e., two separate games of 6 rounds) as part of the capstone strategy class. Students were randomly assigned to teams of four, and surveyed in three waves: prior to, during, and after the simulation game (with different variables being surveyed in the different waves).

The 354 students formed 92 teams, and the responses of individual students were aggregated to the team level. Leaving out teams with less than 50 percent response rate yields  $n = 89$  teams. Only a small subset of the collected variables are included here.

#### Usage

data("BSG2014")

#### Format

A data frame with 89 observations on the following 7 variables.

- ProcessConflict Process conflict was measured with the three item scale of Jehn (199? CITA-TION missing) and responses were aggregated.
- SharedExperience Teams were randomly formed, no prior shared group experience is expected and shared group experience and training is developed during the first game for the second game. Team performance in the first game, which was determined by objective performance measures, is a good proxy for the level of shared group experience and training.
- TaskConflict Task conflict was operationalized with the intra-group conflict scale of Jehn (1995). Five items on the presence of conflict were rated on a 5-point Likert scale  $(1 = none, 5 = a lot)$ and aggregated.
- TeamCommitment Team commitment was measured by four items based on Mowday, Steers  $\&$ Porter (1979) and responses were aggregated.
- TeamPerformance Team performance in the second game was measured subjectively by the team members' perceptions of the team's functioning. Hackman's (1986) Likert scale items were thereby used to operationalize team performance.
- TMS Transactive memory systems (TMS) are defined as shared systems that people in relationships develop for encoding, storing, and retrieving information about different substantive domains. TMS was operationalized with Lewis' (2003) 15-item scale that measures the three sub-dimensions of TMS (credibility, specialization and coordination). Team members responded on a 5-point scale  $(1 =$  strongly disagree,  $5 =$  strongly agree). Following Lewis (2003), the three sub dimensions were aggregated to form the TMS construct.

ValueDiversity Value diversity was operationalized with the short version of Schwartz's Value Survey (SVS) to measure team members' individual values (Lindeman & Verkasalo, 2005). The responses were aggregated with the average of the coefficient of variations of each value dimension among team members.

### References

Hackman, J.R. (1986) The Psychology of Self-Management in Organizations. In Pallack, M.S and Perloff, R.O. (Eds.), *Psychology and Work: Productivity, Change, and Employment*, 89–136. Washington, DC: American Psychological Association.

Jehn, K.A. (1995) A Multi-Method Examination of the Benefits and Detriments of Intra-Group Conflict. *Administrative Science Quarterly*, 40(2), 256–285.

Lewis, K. (2003) Measuring Transactive Memory Systems in the Field: Scale Development and Validation. *Journal of Applied Psychology*, 88(4), 587–604.

Lindeman, M. and Verkasalo, M. (2005) Measuring Values With the Short Schwartz's Value Survey. *Journal of Personality Assessment*, 85(2), 170–178.

Mowday, R.T., Steers, R.M. and Porter, L.W. (1979) The Measurement of Organizational Commitment. *Journal of Vocational Behavior*, 14(2), 224–47.

#### Examples

```
data("BSG2014")
summary(BSG2014)
```
## scatterplot matrices for three illustrative mediation analyses

```
# empirical case 1
x <- "SharedExperience"
y <- "TeamPerformance"
m < - "TMS"
plot(BSG2014[, c(x, y, m)], pch = 21, bg = "black")# empirical case 2
x <- "ValueDiversity"
y <- "TeamCommitment"
m <- "TaskConflict"
plot(BSG2014[, c(x, y, m)], pch = 21, bg = "black")
# empirical case 3
x <- "ValueDiversity"
y <- "TeamPerformance"
m <- "ProcessConflict"
plot(BSG2014[, c(x, y, m)], pch = 21, bg = "black")
```
### <span id="page-5-1"></span><span id="page-5-0"></span>Description

Extract coefficients from models computed in (robust) mediation analysis.

### Usage

```
## S3 method for class 'test_mediation'
coef(object, parm = NULL, ...)
## S3 method for class 'boot_test_mediation'
coef(object, parm = NULL,
 type = c("boot", "data"), ...)## S3 method for class 'fit_mediation'
```
# coef(object, parm = NULL, ...)

### Arguments

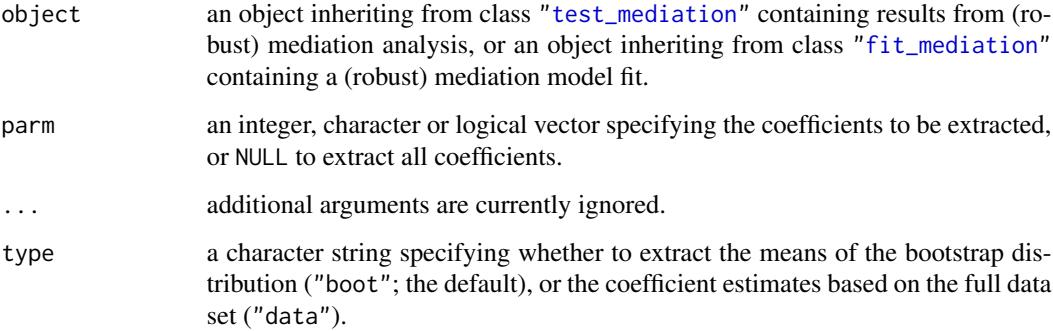

### Value

A numeric vector containing the requested coefficients.

### Author(s)

Andreas Alfons

### See Also

[test\\_mediation](#page-25-1), [fit\\_mediation](#page-11-1), [confint](#page-6-1)

### <span id="page-6-0"></span>confint.test\_mediation 7

### Examples

```
data("BSG2014")
# fit robust mediation model and extract coefficients
fit <- fit_mediation(BSG2014,
                     x = "ValueDiversity",
                     y = "TeamCommitment",
                     m = "TaskConflict")
coef(fit)
# run fast and robust bootstrap test and extract coefficients
test <- test_mediation(fit)
coef(test, type = "data") # from orignal sample
coef(test, type = "boot") # means of bootstrap replicates
```
<span id="page-6-1"></span>confint.test\_mediation

*Confidence intervals for (robust) mediation analysis*

### Description

Extract or compute confidence intervals for coefficients from (robust) mediation analysis.

### Usage

```
## S3 method for class 'boot_test_mediation'
confint(object, parm = NULL,
  level = NULL, other = c("boot", "theory"), ...)## S3 method for class 'sobel_test_mediation'
confint(object, parm = NULL,
  level = 0.95, ...
```
### Arguments

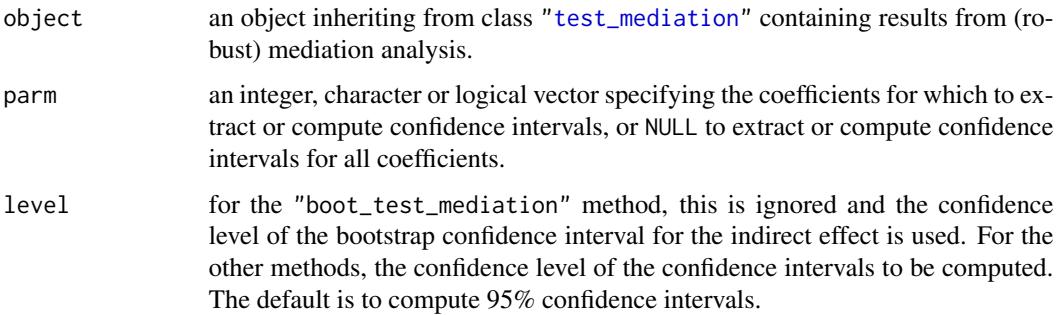

<span id="page-7-0"></span>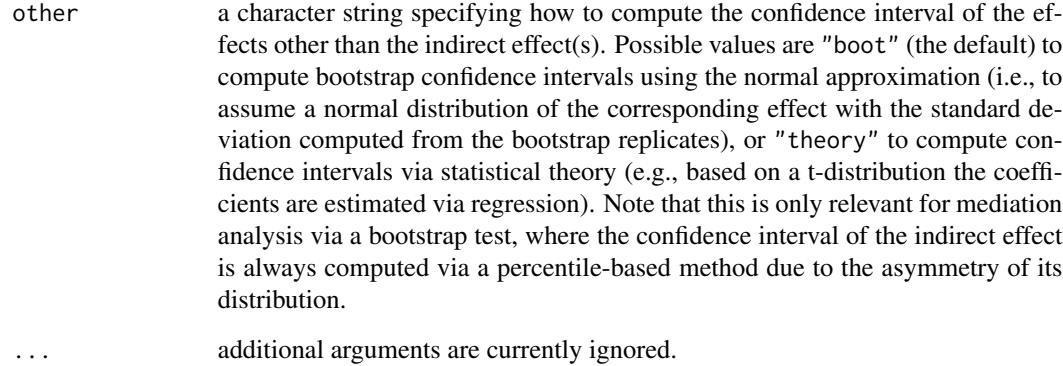

#### Value

A numeric matrix containing the requested confidence intervals.

### Author(s)

Andreas Alfons

### See Also

[test\\_mediation](#page-25-1), [coef](#page-5-1)

### Examples

```
data("BSG2014")
# run fast and robust bootstrap test
robust_boot <- test_mediation(BSG2014,
                              x = "ValueDiversity",
                              y = "TeamCommitment",
                              m = "TaskConflict",
                              robust = TRUE)
confint(robust_boot, other = "boot")
# run standard bootstrap test
standard_boot <- test_mediation(BSG2014,
                                x = "ValueDiversity",
                                y = "TeamCommitment",
                                m = "TaskConflict",
                                robust = FALSE)
confint(standard_boot, other = "theory")
```
<span id="page-8-1"></span><span id="page-8-0"></span>

### Description

Obtain a list with tuning paramters for [cov\\_Huber](#page-9-1).

### Usage

```
cov_{\text{control}}(prob = 0.95, max_{\text{iterations}} = 200, tol = 1e-07)
```
### Arguments

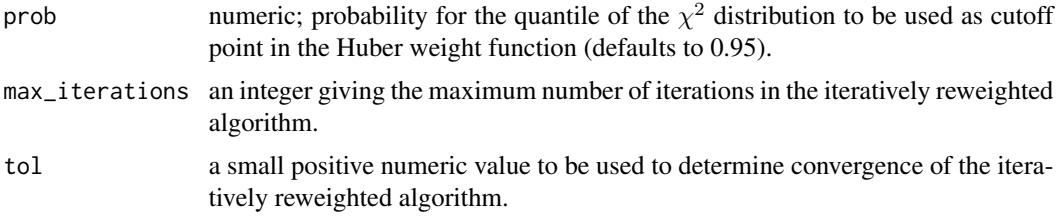

### Value

A list with components corresponding to the arguments.

### Author(s)

Andreas Alfons

### References

Huber, P.J. (1981) *Robust statistics*. John Wiley & Sons.

#### See Also

[cov\\_Huber](#page-9-1)

### Examples

```
data("BSG2014")
```

```
# run fast and robust bootstrap test
ctrl \leftarrow cov_{control}(prob = 0.95)test <- test_mediation(BSG2014,
                        x = "ValueDiversity",
                        y = "TeamCommitment",
                        m = "TaskConflict",
                        method = "covariance",
                        control = ctrl)
```
<span id="page-9-0"></span>summary(test)

### <span id="page-9-1"></span>cov\_Huber *Huber M-estimator of location and scatter*

### Description

Compute a Huber M-estimator of location and scatter, which is reasonably robust for a small number of variables.

### Usage

 $cov_Huber(x, control = cov\_control(...), ...)$ 

### Arguments

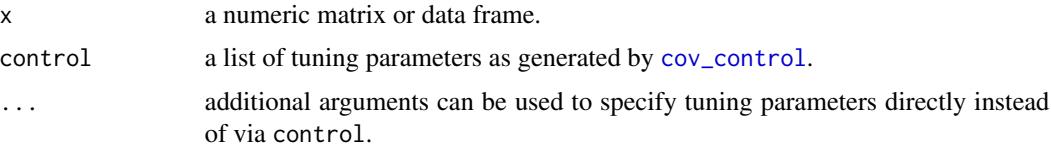

### Details

An iterative reweighting algorithm is used to compute the Huber M-estimator. The Huber weight function thereby corresponds to a convex optimization problem, resulting in a unique solution.

### Value

An object of class "cov\_Huber" with the following components:

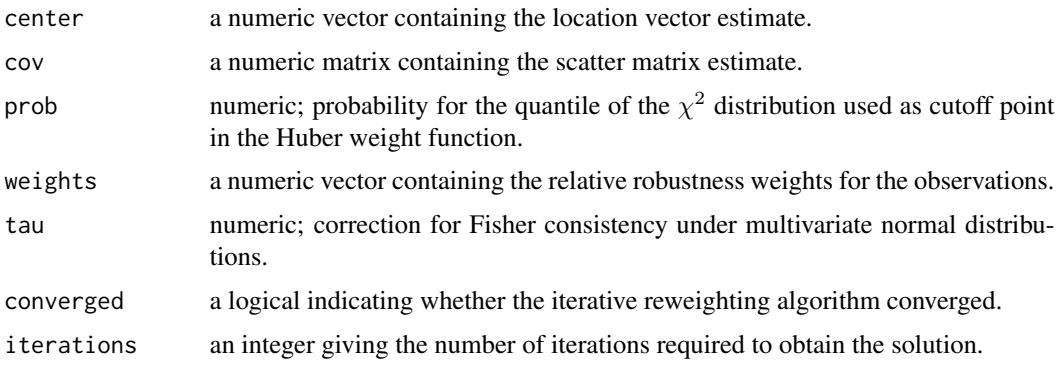

### Author(s)

Andreas Alfons

<span id="page-10-0"></span> $cov\_ML$  11

### References

Huber, P.J. (1981) *Robust statistics*. John Wiley & Sons.

Zu, J. and Yuan, K.-H. (2010) Local influence and robust procedures for mediation analysis. *Multivariate Behavioral Research*, 45(1), 1–44.

### See Also

[cov\\_control](#page-8-1), [test\\_mediation](#page-25-1), [fit\\_mediation](#page-11-1)

### Examples

```
data("BSG2014")
```

```
# define variables
x <- "ValueDiversity"
y <- "TeamCommitment"
m <- "TaskConflict"
# compute Huber M-estimator
cov_Huber(BSG2014[, c(x, y, m)])
```
<span id="page-10-1"></span>cov\_ML *Maximum likelihood estimator of mean vector and covariance matrix*

#### Description

Compute the maximum likelihood estimator of the mean vector and the covariance matrix.

### Usage

 $cov_ML(x, \ldots)$ 

#### Arguments

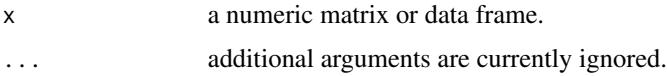

### Value

An object of class "cov\_ML" with the following components:

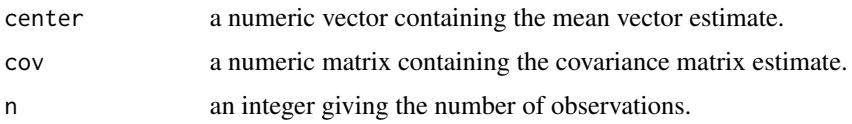

### <span id="page-11-0"></span>Author(s)

Andreas Alfons

#### References

Zu, J. and Yuan, K.-H. (2010) Local influence and robust procedures for mediation analysis. *Multivariate Behavioral Research*, 45(1), 1–44.

### See Also

[test\\_mediation](#page-25-1), [fit\\_mediation](#page-11-1)

### Examples

data("BSG2014")

```
# define variables
x <- "ValueDiversity"
y <- "TeamCommitment"
m <- "TaskConflict"
# compute Huber M-estimator
```
cov\_ML(BSG2014[, c(x, y, m)])

<span id="page-11-1"></span>fit\_mediation *(Robustly) fit a mediation model*

### Description

(Robustly) estimate the effects in a mediation model.

### Usage

```
fit_mediation(data, x, y, m, covariates = NULL,
 method = c("regression", "covariance"), robust = TRUE,
 median = FALSE, control, ...)
```
#### Arguments

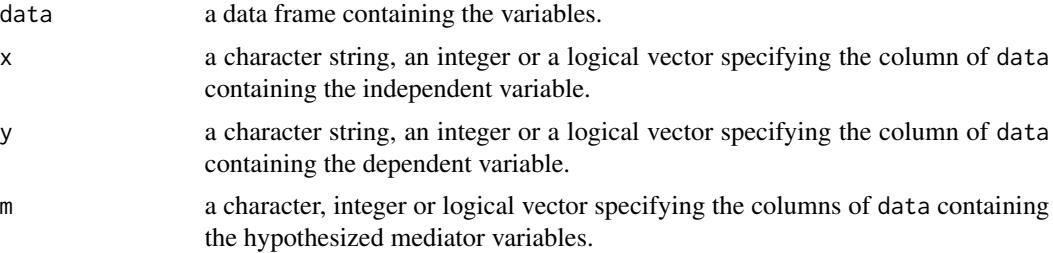

<span id="page-12-0"></span>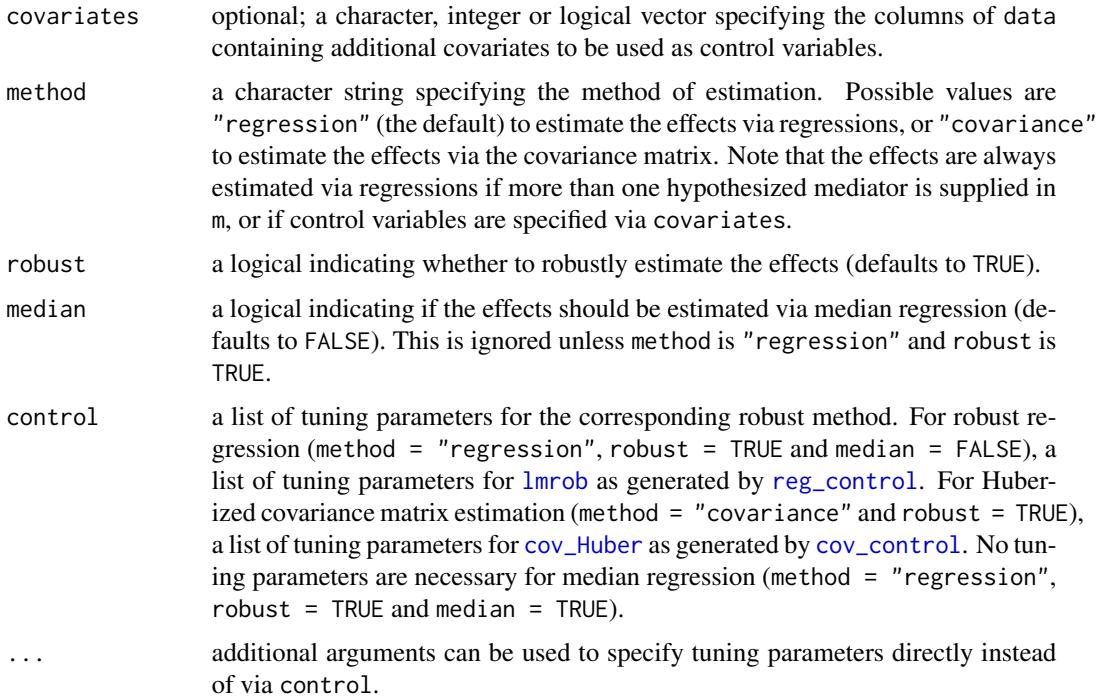

### Details

If method is "regression", robust is TRUE and median is FALSE (the defaults), the effects are estimated via robust regressions with [lmrob](#page-0-0).

If method is "regression", robust is TRUE and median is TRUE, the effects are estimated via median regressions with [rq](#page-0-0). Unlike the robust regressions above, median regressions are not robust against outliers in the explanatory variables.

If method is "covariance" and robust is TRUE, the effects are estimated based on a Huber Mestimator of location and scatter. Note that this covariance-based approach is less robust than the approach based on robust regressions described above.

### Value

An object inheriting from class "fit\_mediation" (class "reg\_fit\_mediation" if method is "regression" or "cov\_fit\_mediation" if method is "covariance") with the following components:

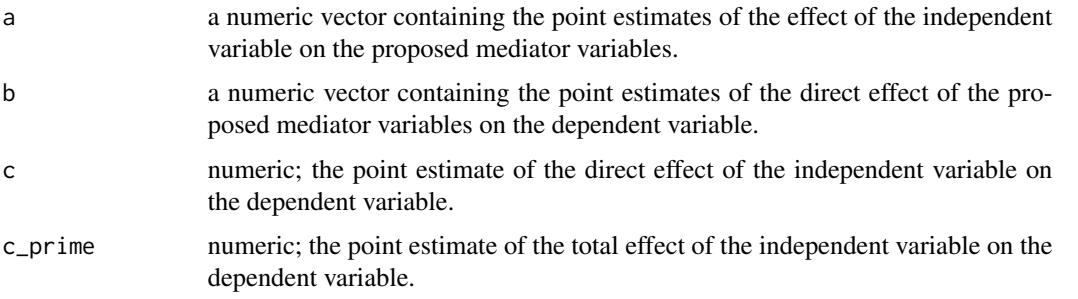

<span id="page-13-0"></span>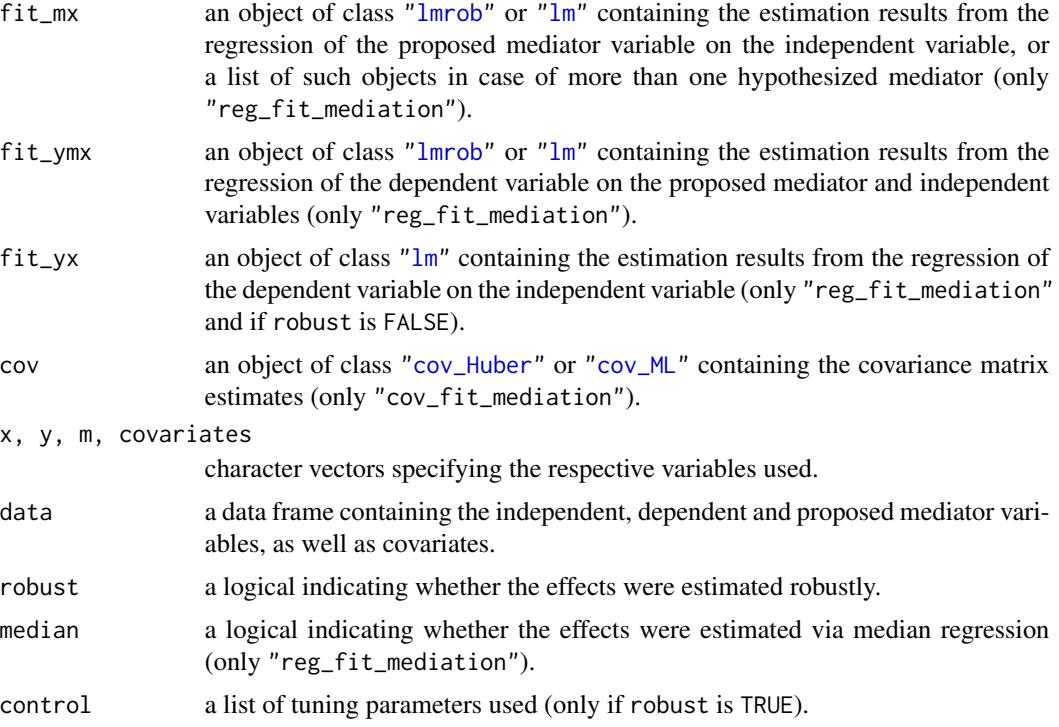

#### Author(s)

Andreas Alfons

#### References

Alfons, A., Ates, N.Y. and Groenen, P.J.F. (2018) A robust bootstrap test for mediation analysis. *ERIM Report Series in Management*, Erasmus Research Institute of Management. URL [https:](https://hdl.handle.net/1765/109594) [//hdl.handle.net/1765/109594](https://hdl.handle.net/1765/109594).

Yuan, Y. and MacKinnon, D.P. (2014) Robust mediation analysis based on median regression. *Psychological Methods*, 19(1), 1–20.

Zu, J. and Yuan, K.-H. (2010) Local influence and robust procedures for mediation analysis. *Multivariate Behavioral Research*, 45(1), 1–44.

#### See Also

[test\\_mediation](#page-25-1)

[lmrob](#page-0-0), [lm](#page-0-0), [cov\\_Huber](#page-9-1), [cov\\_ML](#page-10-1)

### Examples

```
data("BSG2014")
fit <- fit_mediation(BSG2014,
                    x = "ValueDiversity",
                    y = "TeamCommitment",
```
<span id="page-14-0"></span>fortify.test\_mediation 15

```
m = "TaskConflict")
test <- test_mediation(fit)
summary(test)
```
<span id="page-14-1"></span>fortify.test\_mediation

*Convert (robust) mediation analysis results into a data frame for plotting*

### Description

Supplement the estimated coefficients with other useful information for informative visualization of the (robust) mediation analysis results. It is thereby possible to construct data frames for dot plots of selected coefficients, as well as density plots of the indirect effect.

#### Usage

```
## S3 method for class 'boot_test_mediation'
fortify(model, data, method = c("dot",
  "density"), \text{parm} = \text{NULL}, \ldots)
## S3 method for class 'sobel_test_mediation'
fortify(model, data, method = c("dot",
  "density"), parm = NULL, level = 0.95, ...)
## S3 method for class 'list'
fortify(model, data, ...)
```
### Arguments

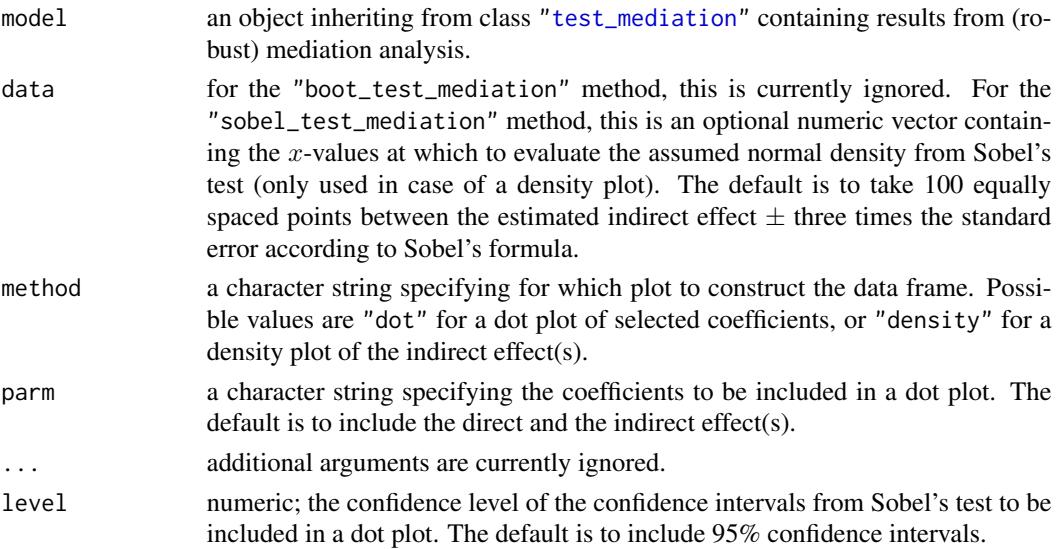

#### Value

A data frame containing the necessary data for the selected plot, as well as additional information stored in attributes.

#### Author(s)

Andreas Alfons

### See Also

[test\\_mediation](#page-25-1), [plot\\_mediation](#page-15-1)

#### Examples

```
data("BSG2014")
```

```
# run fast and robust bootstrap test
test <- test_mediation(BSG2014,
                       x = "ValueDiversity",
                       y = "TeamCommitment",
                       m = "TaskConflict")
# data for dot plot
dot < - fortify(test, method = "dot")
plot_mediation(dot)
# data for density plot
density <- fortify(test, method = "density")
plot_mediation(density)
```
<span id="page-15-1"></span>plot\_mediation *Plot (robust) mediation analysis results*

### Description

Produce dot plots of selected coefficients from regression models computed in (robust) mediation analysis, or density plots of the indirect effect.

#### Usage

```
plot_mediation(object, ...)
## S3 method for class 'boot_test_mediation'
plot_mediation(object, method = c("dot",
  "density"), \text{parm} = \text{NULL}, \ldots)
## S3 method for class 'sobel_test_mediation'
```
<span id="page-15-0"></span>

```
plot_mediation(object, data,
 method = c("dot", "density"), parm = c("c", "ab"), level = 0.95,...)
## S3 method for class 'list'
plot_mediation(object, data, method = c("dot", "density"),
 \text{parm} = \text{NULL}, \text{level} = 0.95, ...## Default S3 method:
plot_mediation(object, mapping = attr(object,
  "mapping"), facets = attr(object, "facets"), ...)
## S3 method for class 'test_mediation'
autoplot(object, ...)
## S3 method for class 'test_mediation'
plot(x, \ldots)
```
### Arguments

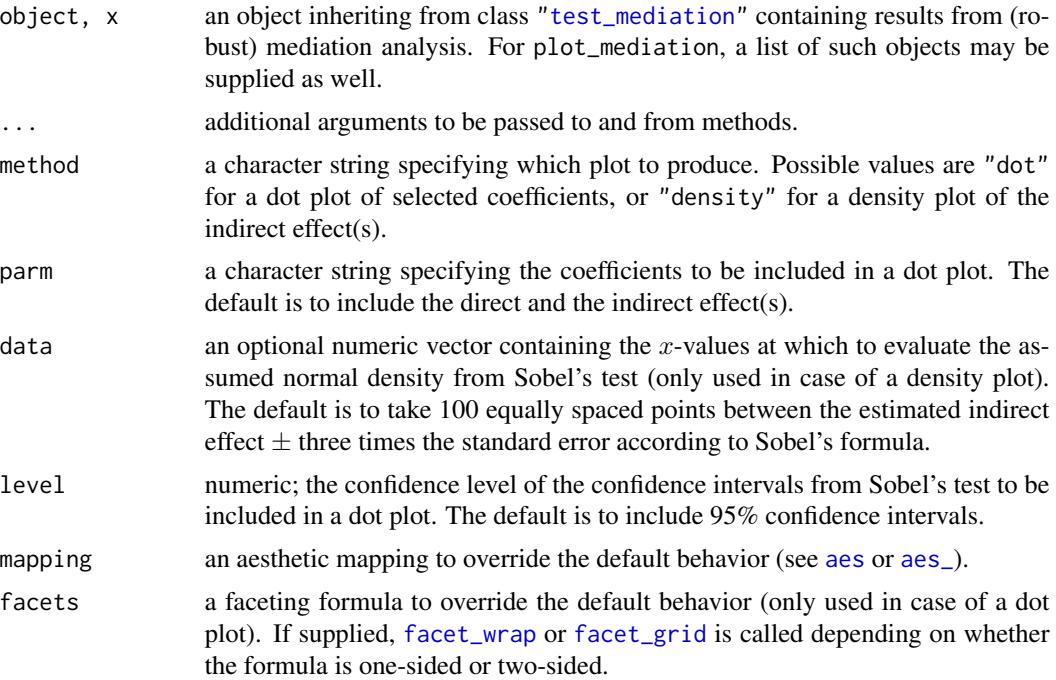

#### Value

An object of class "ggplot" (see [ggplot](#page-0-0)).

### Author(s)

Andreas Alfons

### See Also

[test\\_mediation](#page-25-1), [fortify](#page-14-1)

### Examples

```
data("BSG2014")
```

```
# run fast and robust bootstrap test
robust_boot <- test_mediation(BSG2014,
                              x = "ValueDiversity",
                              y = "TeamCommitment",
                              m = "TaskConflict",
                              robust = TRUE)
# create plots for robust bootstrap test
plot(robust_boot, method = "dot")
plot(robust_boot, method = "density")
# run standard bootstrap test
standard_boot <- test_mediation(BSG2014,
                                x = "ValueDiversity",
                                y = "TeamCommitment",
                                m = "TaskConflict",
                                robust = FALSE)
# compare robust and standard tests
```

```
tests <- list(Robust = robust_boot, Standard = standard_boot)
plot_mediation(tests, method = "dot")
plot_mediation(tests, method = "density")
```
<span id="page-17-1"></span>p\_value *p-Values for (robust) mediation analysis*

#### Description

Estimate or extract the p-values for indirect effects in (robust) mediation analysis.

#### Usage

```
p_value(object, ...)
## S3 method for class 'boot_test_mediation'
p_value(object, digits = 4L, ...)## S3 method for class 'sobel_test_mediation'
p_value(object, ...)
```
<span id="page-17-0"></span>

#### <span id="page-18-0"></span> $p$ \_value 19

### Arguments

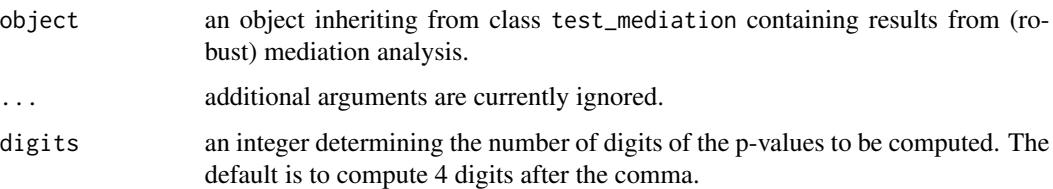

#### Details

For bootstrap tests, the p-value is estimated as the smallest significance level  $\alpha$  for which the (1 –  $\alpha$ )∗100% confidence interval obtained from the bootstrapped distribution of the indirect effect does not contain 0.

This is a simple implementation, where each digit after the comma is determined via a grid search. Hence computation time can be long if confidence intervals are computed via the bias-corrected and accelerated method ("bca").

For Sobel tests, the p-value is already stored in the object returned by [test\\_mediation](#page-25-1) and simply extracted.

#### Value

A numeric vector containing the p-values for the indirect effect(s).

#### Author(s)

Andreas Alfons

#### See Also

[test\\_mediation](#page-25-1), [boot.ci](#page-0-0)

#### Examples

```
data("BSG2014")
## Not run:
# BCa intervals are recommended, but take a while to run
test_bca <- test_mediation(BSG2014,
                          x = "ValueDiversity",
                           y = "TeamCommitment",
                           m = "TaskConflict",
                           type = "bca")p_value(test_bca)
```
## End(Not run)

<span id="page-19-1"></span><span id="page-19-0"></span>

#### Description

Obtain a list with tuning paramters for [lmrob](#page-0-0).

#### Usage

```
reg_control(efficiency = 0.85, max_iterations = 200, tol = 1e-07,
  seed = NULL)
```
#### Arguments

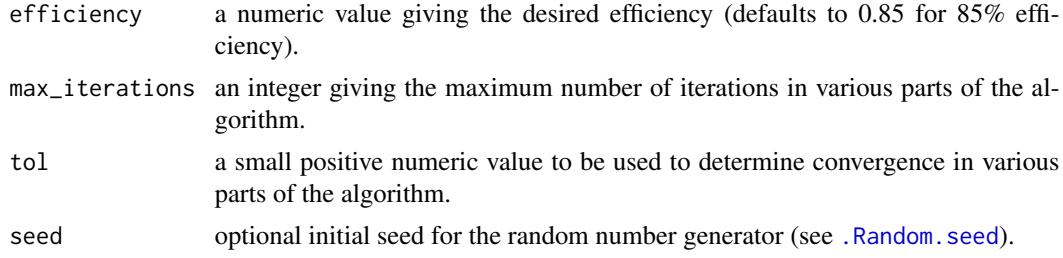

#### Value

A list of tuning parameters as returned by [lmrob.control](#page-0-0).

#### Note

This is a simplified wrapper function for [lmrob.control](#page-0-0), as the latter requires detailed knowledge of the MM-type regression algorithm. Currently only 95%, 90%, 85% (the default) and 80% efficiency are supported. For other values, please specify the corresponding tuning parameters in [lmrob.control](#page-0-0) directly.

### Author(s)

Andreas Alfons

### References

Salibian-Barrera, M. and Yohai, V.J. (1987) A fast algorithm for S-regression estimates. *Journal of Computational and Graphical Statistics*, 15(2), 414–427.

Yohai, V.J. (1987) High breakdown-point and high efficiency estimates for regression. *The Annals of Statistics*, 15(20), 642–656.

### See Also

[lmrob](#page-0-0), [lmrob.control](#page-0-0)

#### <span id="page-20-0"></span>retest 21

#### Examples

```
data("BSG2014")
# run fast and robust bootstrap test
ctrl <- reg_control(efficiency = 0.95)
test <- test_mediation(BSG2014,
                       x = "ValueDiversity",
                       y = "TeamCommitment",
                       m = "TaskConflict",
                       control = ctrl)
```
summary(test)

#### retest *Retest for mediation*

### Description

Reperform a (fast and robust) bootstrap test or Sobel's test for the indirect effect(s) based on results from (robust) mediation analysis.

#### Usage

```
retest(object, ...)
## S3 method for class 'boot_test_mediation'
retest(object, alternative = c("twosided",
  "less", "greater"), level = 0.95, type = c("bca", "perc"), ...)
## S3 method for class 'sobel_test_mediation'
retest(object, alternative = c("twosided",
  "less", "greater"), \dots)
```
#### Arguments

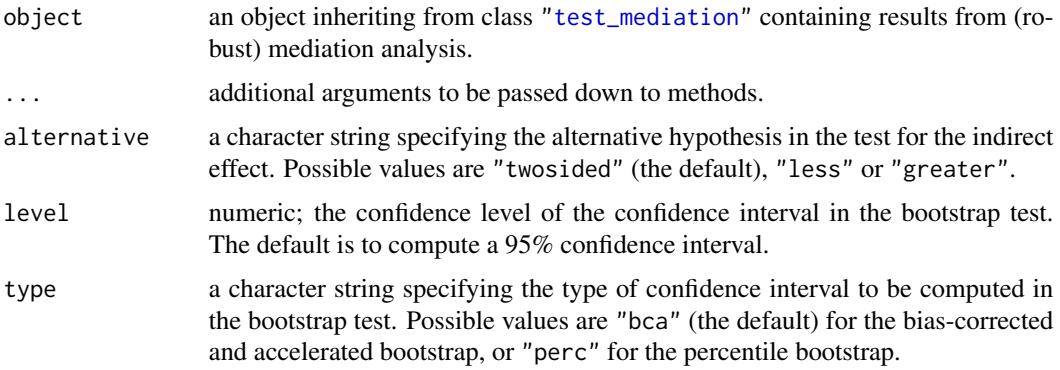

### Value

An object of the same class as object with updated test results (see [test\\_mediation](#page-25-1)).

#### Author(s)

Andreas Alfons

### See Also

[test\\_mediation](#page-25-1)

### Examples

```
data("BSG2014")
# run fast and robust bootstrap test
test <- test_mediation(BSG2014,
                      x = "ValueDiversity",
                      y = "TeamCommitment",
                       m = "TaskConflict")
summary(test)
# now compute 97.5% confidence interval
retest(test, level = 0.975)
```
robmed-deprecated *Deprecated functions in package* robmed

#### Description

These functions are provided for compatibility with older versions only, and may be defunct as soon as the next release.

### Usage

```
fitMedian(x, y, m, covariates = NULL, data, ...)regControl(efficiency = 0.85, maxIterations = 200, tol = 1e-07,
  seed = NULL)
covControl(prob = 0.95, maxIterations = 200, tol = 1e-07)covHuber(...)
covML(...)
testMediation(x, ...)
```
<span id="page-21-0"></span>

```
## Default S3 method:
testMedian(x, y, m, covariates = NULL, data, ...)## S3 method for class 'fit_mediation'
testMediation(x, ...)
```
plotMediation(...)

### Arguments

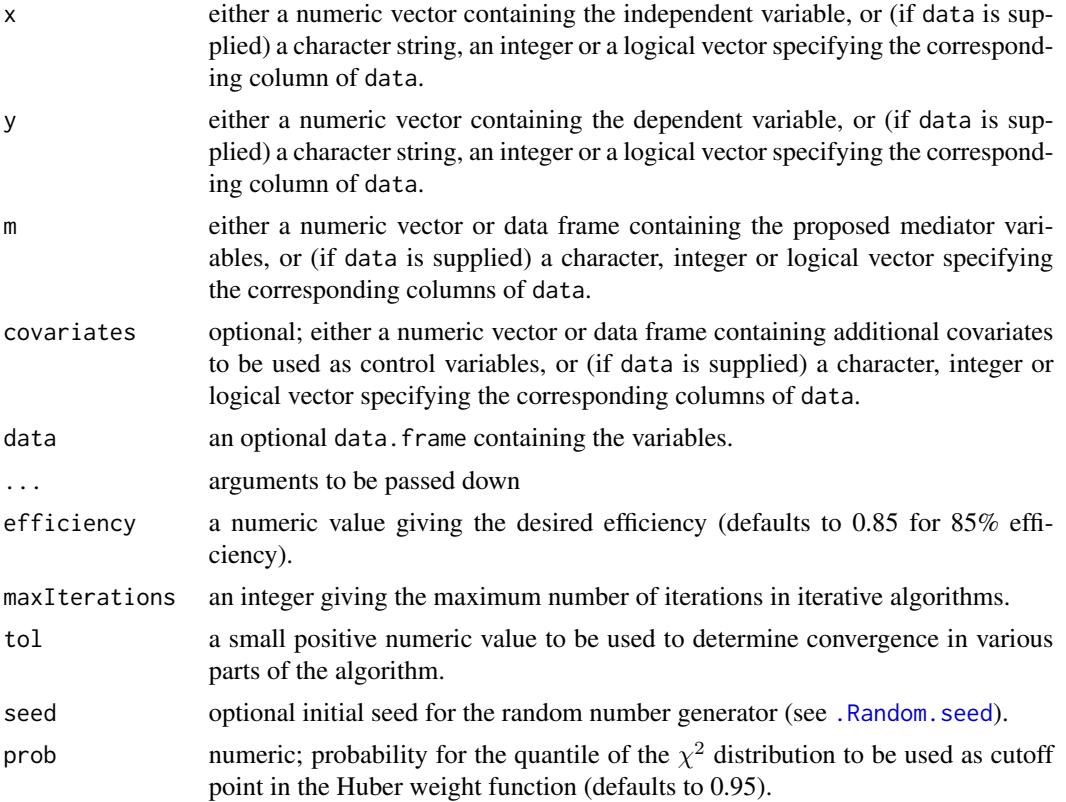

### Author(s)

Andreas Alfons

### See Also

```
Deprecated
fit_mediation, test_mediation, plot_mediation
reg_control, cov_control
cov_Huber, cov_ML
```
<span id="page-23-0"></span>

#### Description

Compare various bootstrap methods for mediation analysis on simulated data.

### Usage

```
run_shiny_app()
```
### Details

The default settings follow the simulation design of Zu & Yuan (2010). You can adjust the total number of observations, the values of the coefficients in the mediation model, the number of outliers, as well as the expected distance of the outliers from the main point cloud.

As this simulation is just for illustration, the bootstrap procedures use only 1000 replicates. For each selected methods, the bootstrap distribution of the indirect effect is shown together with a shaded area representing the 95% confidence interval.

#### Author(s)

Andreas Alfons

#### See Also

[test\\_mediation](#page-25-1)

#### Examples

## Not run: run\_shiny\_app()

## End(Not run)

summary.test\_mediation

*Summary of results from (robust) mediation analysis*

### Description

Summarize results from (robust) mediation analysis for proper interpretation.

### <span id="page-24-0"></span>summary.test\_mediation 25

### Usage

```
## S3 method for class 'boot_test_mediation'
summary(object, other = c("boot",
  "theory"), \ldots)
```

```
## S3 method for class 'sobel_test_mediation'
summary(object, ...)
```
### Arguments

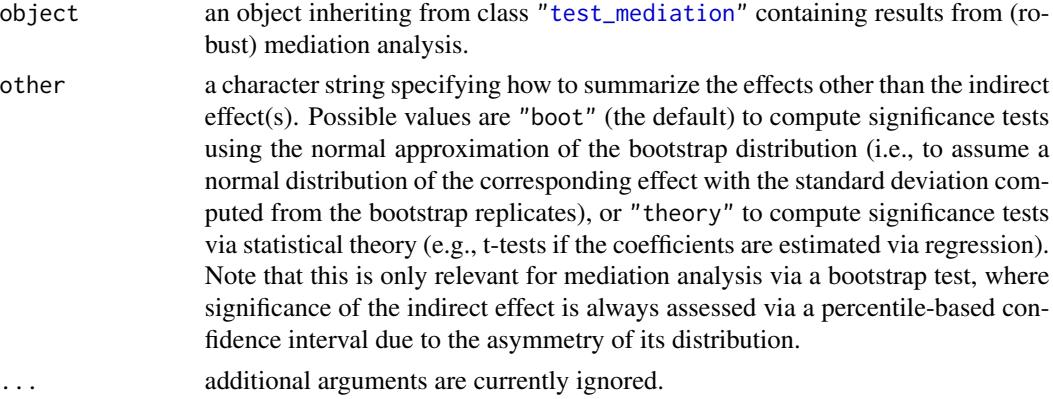

#### Value

An object of class "summary\_test\_mediation" with the following components:

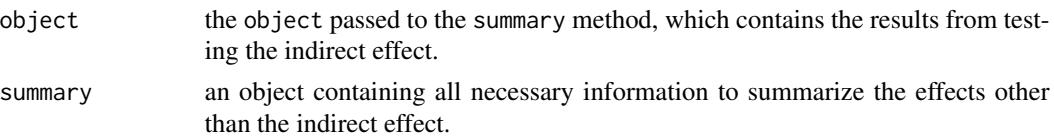

### Author(s)

Andreas Alfons

### See Also

[test\\_mediation](#page-25-1)

### Examples

```
data("BSG2014")
test <- test_mediation(BSG2014,
                      x = "ValueDiversity",
                       y = "TeamCommitment",
                      m = "TaskConflict")
summary(test)
```
#### <span id="page-25-1"></span><span id="page-25-0"></span>Description

Perform (robust) mediation analysis via a (fast and robust) bootstrap test or Sobel's test.

#### Usage

```
test_mediation(data, ...)
## Default S3 method:
test_mediation(data, x, y, m, covariates = NULL,
  test = c("boot", "sobel"), alternative = c("twosided", "less",
  "greater"), R = 5000, level = 0.95, type = c("bca", "perc"),
 method = c("regression", "covariance"), robust = TRUE,
 median = FALSE, control, ...)
## S3 method for class 'fit_mediation'
test_mediation(data, test = c("boot", "sobel"),
  alternative = c("twosided", "less", "greater"), R = 5000,
 level = 0.95, type = c("bca", "perc"), ...robmed(..., test = "boot", method = "regression", robust = TRUE,median = FALSE)indirect(..., test = "boot", method = "regression", robust = FALSE,median = FALSE)
```
#### Arguments

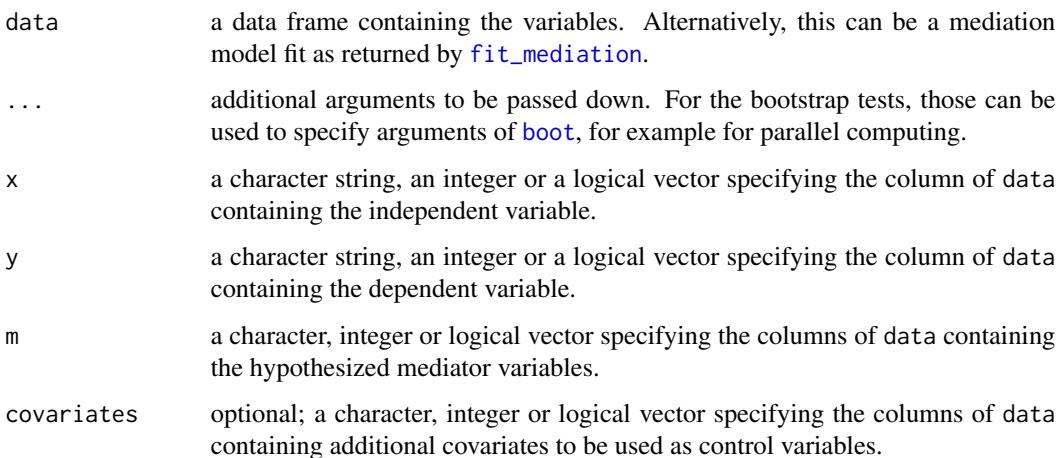

<span id="page-26-0"></span>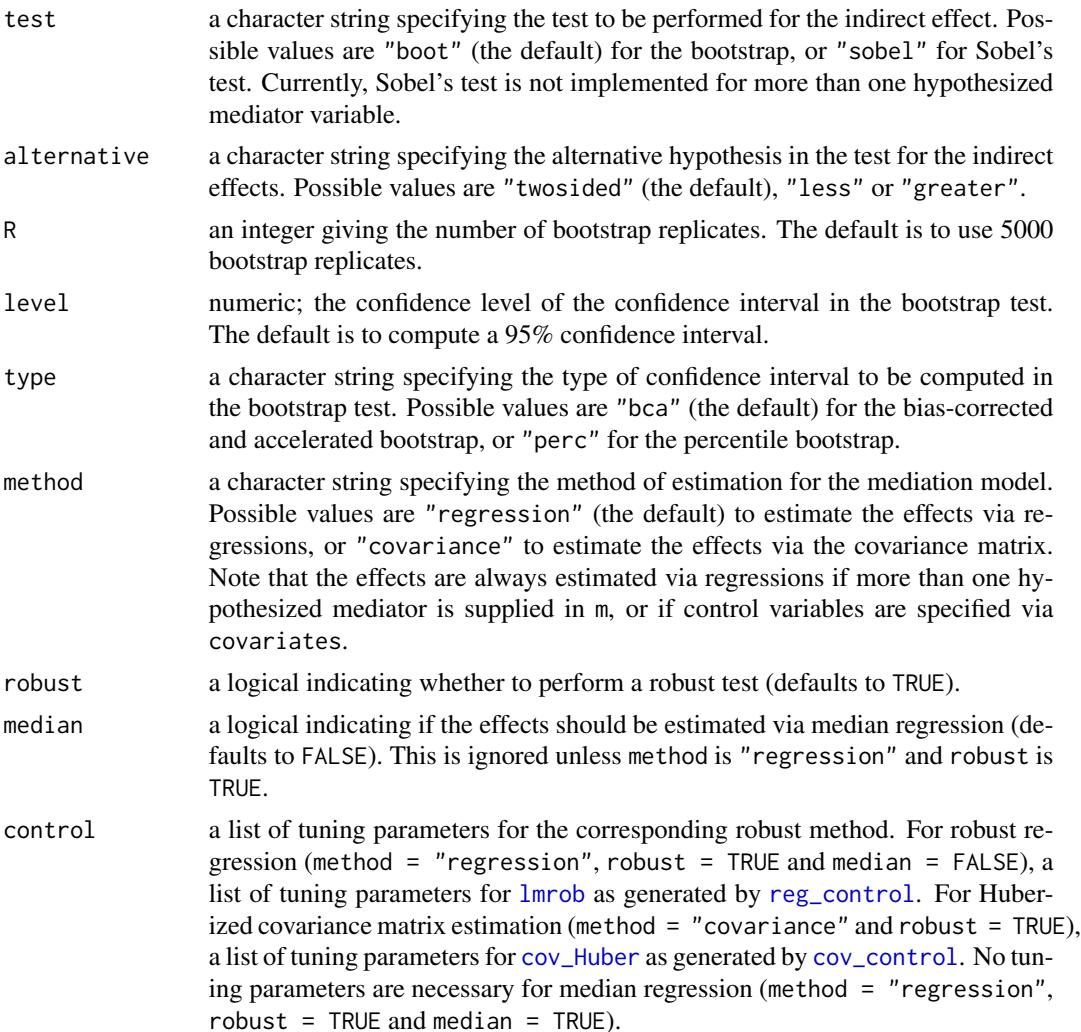

#### Details

If method is "regression", robust is TRUE and median is FALSE (the defaults), the tests are based on robust regressions with [lmrob](#page-0-0). The bootstrap test is thereby performed via the fast and robust bootstrap.

Note that the regression estimator implemented in  $lmrob$  can be seen as weighted least squares estimator, where the weights are dependent on how much an observation is deviating from the rest. The trick for the fast and robust bootstrap is that on each bootstrap sample, first a weighted least squares estimator is computed (using those robustness weights from the original sample) followed by a linear correction of the coefficients. The purpose of this correction is to account for the additional uncertainty of obtaining the robustness weights.

If method is "regression", robust is TRUE and median is TRUE, the tests are based on median regressions with [rq](#page-0-0) and the standard bootstrap (). Unlike the robust regressions described above, median regressions are not robust against outliers in the explanatory variables, and the standard bootstrap can suffer from oversampling of outliers in the bootstrap samples.

<span id="page-27-0"></span>If method is "covariance" and robust is TRUE, the tests are based on a Huber M-estimator of location and scatter. For the bootstrap test, the M-estimates are used to first clean the data via a transformation. Then the standard bootstrap is performed with the cleaned data. Note that this covariance-based approach is less robust than the approach based on robust regressions described above. Furthermore, the bootstrap does not account for the variability from cleaning the data.

robmed is a wrapper function for performing robust mediation analysis via regressions and the fast and robust bootstrap.

indirect is a wrapper function for performing non-robust mediation analysis via regressions and the bootstrap (inspired by Preacher & Hayes' SPSS macro INDIRECT).

#### Value

An object inheriting from class "test\_mediation" (class "boot\_test\_mediation" if test is "boot" or "sobel\_test\_mediation" if test is "sobel") with the following components:

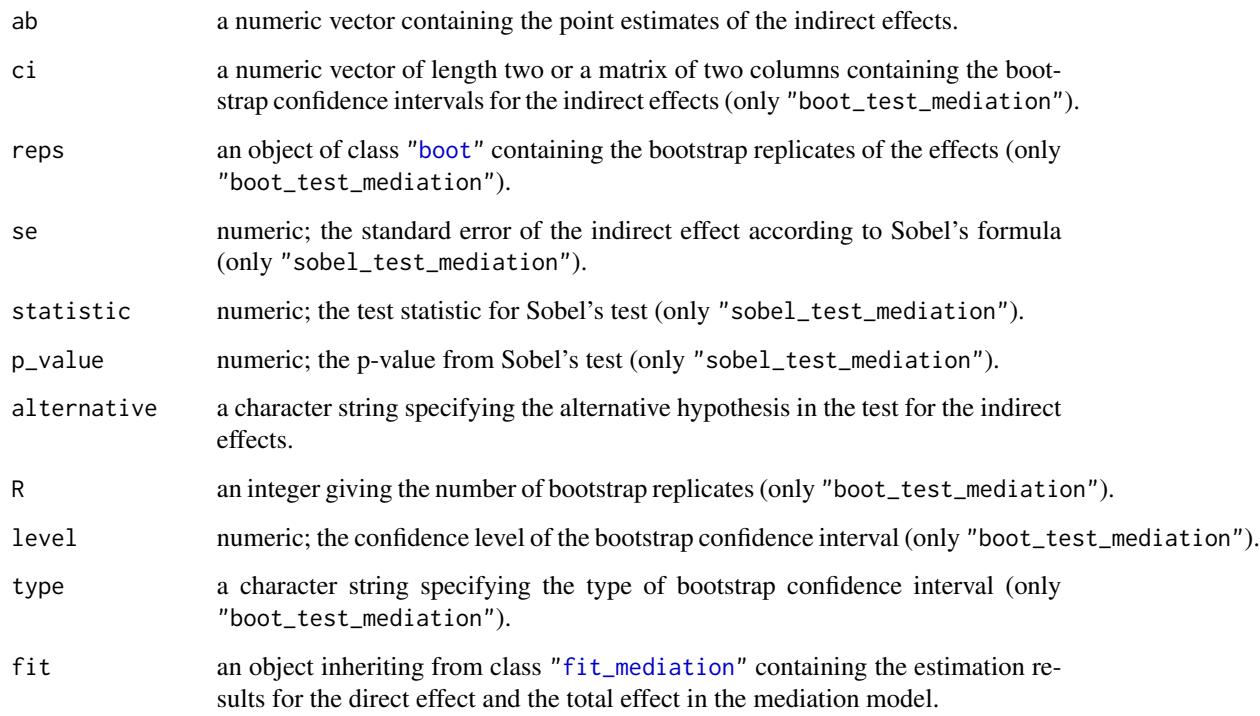

#### Note

For the fast and robust bootstrap, the simpler correction of Salibian-Barrera & Van Aelst (2008) is used rather than the originally proposed correction of Salibian-Barrera & Zamar (2002).

### Author(s)

Andreas Alfons

#### <span id="page-28-0"></span>References

Alfons, A., Ates, N.Y. and Groenen, P.J.F. (2018) A robust bootstrap test for mediation analysis. *ERIM Report Series in Management*, Erasmus Research Institute of Management. URL [https:](https://hdl.handle.net/1765/109594) [//hdl.handle.net/1765/109594](https://hdl.handle.net/1765/109594).

Preacher, K.J. and Hayes, A.F. (2004) SPSS and SAS procedures for estimating indirect effects in simple mediation models. *Behavior Research Methods, Instruments, & Computers*, 36(4), 717–731.

Preacher, K.J. and Hayes, A.F. (2008) Asymptotic and resampling strategies for assessing and comparing indirect effects in multiple mediator models. *Behavior Research Methods*, 40(3), 879–891.

Salibian-Barrera, M. and Van Aelst, S. (2008) Robust model selection using fast and robust bootstrap. *Computational Statistics & Data Analysis*, 52(12), 5121–5135

Salibian-Barrera, M. and Zamar, R. (2002) Bootstrapping robust estimates of regression. *The Annals of Statistics*, 30(2), 556–582.

Sobel, M.E. (1982) Asymptotic confidence intervals for indirect effects in structural equation models. *Sociological Methodology*, 13, 290–312.

Yuan, Y. and MacKinnon, D.P. (2014) Robust mediation analysis based on median regression. *Psychological Methods*, 19(1), 1–20.

Zu, J. and Yuan, K.-H. (2010) Local influence and robust procedures for mediation analysis. *Multivariate Behavioral Research*, 45(1), 1–44.

#### See Also

[fit\\_mediation](#page-11-1)

[coef](#page-5-1), [confint](#page-6-1), [fortify](#page-14-1) and [plot](#page-15-1) methods, [p\\_value](#page-17-1)

[boot](#page-0-0), [lmrob](#page-0-0), [lm](#page-0-0), [cov\\_Huber](#page-9-1), [cov\\_ML](#page-10-1)

#### Examples

```
data("BSG2014")
test <- test_mediation(BSG2014,
                       x = "ValueDiversity",
                       y = "TeamCommitment",
                       m = "TaskConflict")
summary(test)
```
weights.cov\_Huber *Robustness weights of Huber M-estimation of location and scatter*

### Description

Extract (relative) robustness weights of a Huber M-estimate of location and scatter.

### <span id="page-29-0"></span>Usage

```
## S3 method for class 'cov_Huber'
weights(object, type = c("consistent", "relative"),
  ...)
```
#### Arguments

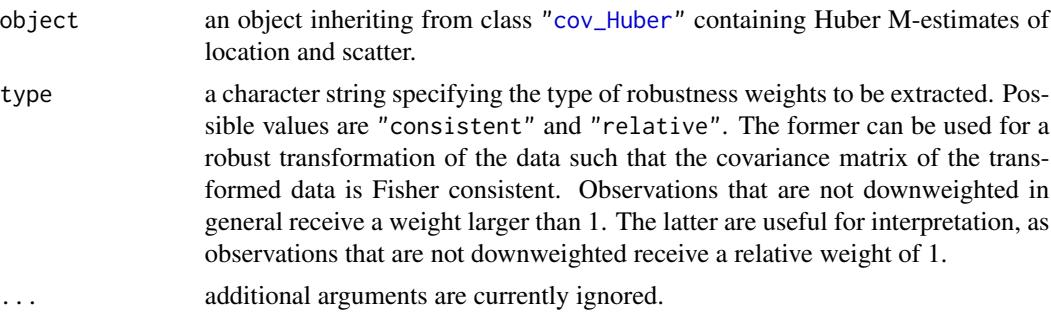

### Value

A numeric vetor containing the requested robustness weights.

### Author(s)

Andreas Alfons

### References

Zu, J. and Yuan, K.-H. (2010) Local influence and robust procedures for mediation analysis. *Multivariate Behavioral Research*, 45(1), 1–44.

### See Also

[cov\\_Huber](#page-9-1)

### Examples

data("BSG2014")

```
# define variables
x <- "ValueDiversity"
y <- "TeamCommitment"
m <- "TaskConflict"
```

```
# compute Huber M-estimator
S <- cov_Huber(BSG2014[, c(x, y, m)])
weights(S, type = "relative")
```
# <span id="page-30-0"></span>**Index**

∗Topic datasets BSG2014, [4](#page-3-0) ∗Topic documentation run\_shiny\_app, [24](#page-23-0) ∗Topic hplot plot\_mediation, [16](#page-15-0) ∗Topic multivariate cov\_control, [9](#page-8-0) cov\_Huber, [10](#page-9-0) cov\_ML, [11](#page-10-0) fit\_mediation, [12](#page-11-0) retest, [21](#page-20-0) robmed-deprecated, [22](#page-21-0) test\_mediation, [26](#page-25-0) ∗Topic package robmed-package, [2](#page-1-0) ∗Topic regression reg\_control, [20](#page-19-0) ∗Topic utilities coef.test\_mediation, [6](#page-5-0) confint.test\_mediation, [7](#page-6-0) fortify.test\_mediation, [15](#page-14-0) p\_value, [18](#page-17-0) summary.test\_mediation, [24](#page-23-0) weights.cov\_Huber, [29](#page-28-0) .Random.seed, *[20](#page-19-0)*, *[23](#page-22-0)*

aes, *[17](#page-16-0)* aes\_, *[17](#page-16-0)* autoplot.test\_mediation *(*plot\_mediation*)*, [16](#page-15-0)

boot, *[26](#page-25-0)*, *[28,](#page-27-0) [29](#page-28-0)* boot.ci, *[19](#page-18-0)* BSG2014, [4](#page-3-0)

coef, *[8](#page-7-0)*, *[29](#page-28-0)* coef.boot\_test\_mediation *(*coef.test\_mediation*)*, [6](#page-5-0) coef.fit\_mediation *(*coef.test\_mediation*)*, [6](#page-5-0) coef.test\_mediation, [6](#page-5-0) confint, *[6](#page-5-0)*, *[29](#page-28-0)* confint.boot\_test\_mediation *(*confint.test\_mediation*)*, [7](#page-6-0) confint.sobel\_test\_mediation *(*confint.test\_mediation*)*, [7](#page-6-0) confint.test\_mediation, [7](#page-6-0) cov\_control, [9,](#page-8-0) *[10,](#page-9-0) [11](#page-10-0)*, *[13](#page-12-0)*, *[23](#page-22-0)*, *[27](#page-26-0)* cov\_Huber, *[9](#page-8-0)*, [10,](#page-9-0) *[13,](#page-12-0) [14](#page-13-0)*, *[23](#page-22-0)*, *[27](#page-26-0)*, *[29,](#page-28-0) [30](#page-29-0)* cov\_ML, [11,](#page-10-0) *[14](#page-13-0)*, *[23](#page-22-0)*, *[29](#page-28-0)* covControl *(*robmed-deprecated*)*, [22](#page-21-0) covHuber *(*robmed-deprecated*)*, [22](#page-21-0) covML *(*robmed-deprecated*)*, [22](#page-21-0)

#### Deprecated, *[23](#page-22-0)*

facet\_grid, *[17](#page-16-0)* facet\_wrap, *[17](#page-16-0)* fit\_mediation, *[6](#page-5-0)*, *[11,](#page-10-0) [12](#page-11-0)*, [12,](#page-11-0) *[23](#page-22-0)*, *[26](#page-25-0)*, *[28,](#page-27-0) [29](#page-28-0)* fitMediation *(*robmed-deprecated*)*, [22](#page-21-0) fortify, *[18](#page-17-0)*, *[29](#page-28-0)* fortify.boot\_test\_mediation *(*fortify.test\_mediation*)*, [15](#page-14-0) fortify.list *(*fortify.test\_mediation*)*, [15](#page-14-0) fortify.sobel\_test\_mediation *(*fortify.test\_mediation*)*, [15](#page-14-0) fortify.test\_mediation, [15](#page-14-0)

#### ggplot, *[17](#page-16-0)*

indirect *(*test\_mediation*)*, [26](#page-25-0)

lm, *[14](#page-13-0)*, *[29](#page-28-0)* lmrob, *[13,](#page-12-0) [14](#page-13-0)*, *[20](#page-19-0)*, *[27](#page-26-0)*, *[29](#page-28-0)* lmrob.control, *[20](#page-19-0)*

p\_value, [18,](#page-17-0) *[29](#page-28-0)* plot, *[29](#page-28-0)*

plot.test\_mediation *(*plot\_mediation *)* , [16](#page-15-0) plot\_mediation , *[16](#page-15-0)* , [16](#page-15-0) , *[23](#page-22-0)* plotMediation *(*robmed-deprecated *)* , [22](#page-21-0) print.boot\_test\_mediation *(*test\_mediation*)*, [26](#page-25-0) print.cov\_Huber *(*cov\_Huber *)* , [10](#page-9-0) print.cov\_ML *(*cov\_ML *)* , [11](#page-10-0) print.fit\_mediation *(*fit\_mediation *)* , [12](#page-11-0) print.sobel\_test\_mediation *(*test\_mediation*)*, [26](#page-25-0)

reg\_control , *[13](#page-12-0)* , [20](#page-19-0) , *[23](#page-22-0)* , *[27](#page-26-0)* regControl *(*robmed-deprecated *)* , [22](#page-21-0) retest , [21](#page-20-0) robmed *(*test\_mediation *)* , [26](#page-25-0) robmed-deprecated , [22](#page-21-0) robmed-package , [2](#page-1-0) rq , *[13](#page-12-0)* , *[27](#page-26-0)* run\_shiny\_app , [24](#page-23-0)

```
summary.boot_test_mediation (summary.test_mediation
)
, 24
summary.cov_fit_mediation (fit_mediation), 12
summary.reg_fit_mediation (fit_mediation), 12
summary.sobel_test_mediation (summary.test_mediation
)
, 24
24
```
test\_mediation , *[6–](#page-5-0) [8](#page-7-0)* , *[11](#page-10-0) , [12](#page-11-0)* , *[14](#page-13-0) [–19](#page-18-0)* , *[21](#page-20-0) [–25](#page-24-0)* , [26](#page-25-0) testMediation *(*robmed-deprecated *)* , [22](#page-21-0)

weights.cov\_Huber , [29](#page-28-0)